## **家族会員削除 操作画面 ➀~本会員~**

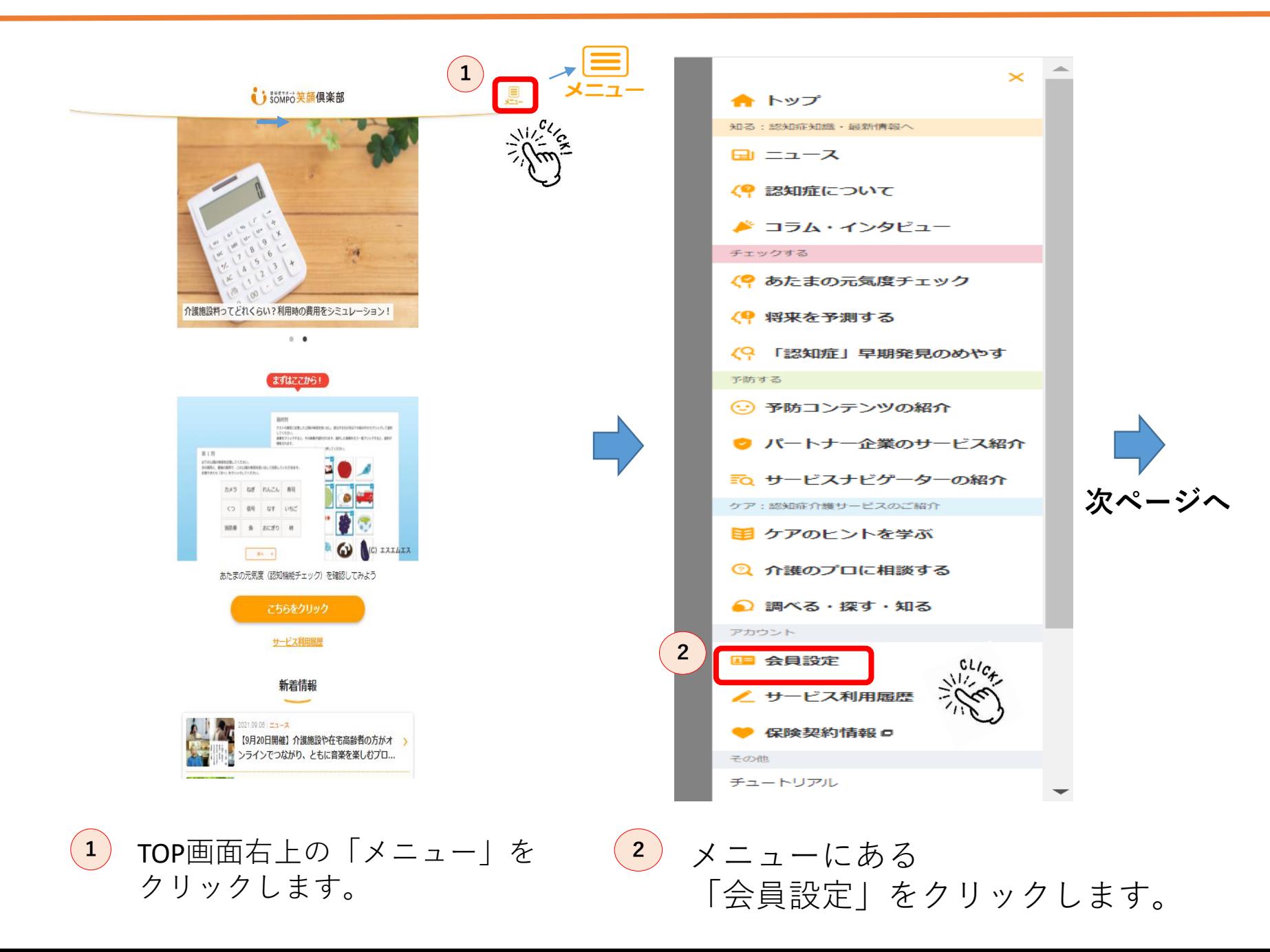

## **家族会員削除 操作画面 ②~本会員~**

ò, **sowipo笑顏倶楽部 C** SoMPO 笑顏倶楽部 会員設定 会員確認 本会員 笑顔 卯月さん  $\rightarrow$ 全員 笑顔 弥生さん 家族会員を追加 氏名 (漢字) **3** 笑顔 弥生 SILICATION 会員 笑顔弥生さん 氏名 (カナ) エガオヤヨイ 生年月日 1999年01月01日 メールアドレス **次ページへ**戻る 削除する **4**

- **<sup>3</sup>** 削除したい家族会員様の名前を クリックします。
- **<sup>4</sup>** 「削除する」クリックします。

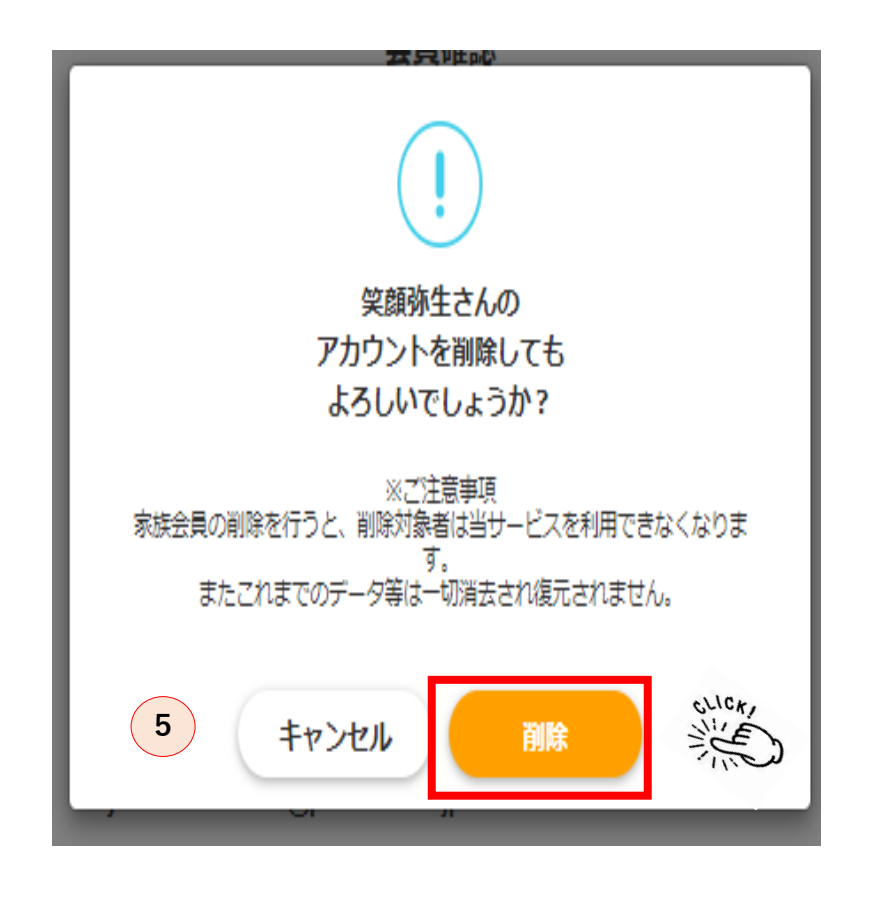

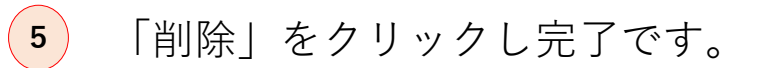